## Personal vs Promotional Email Classification Challenge

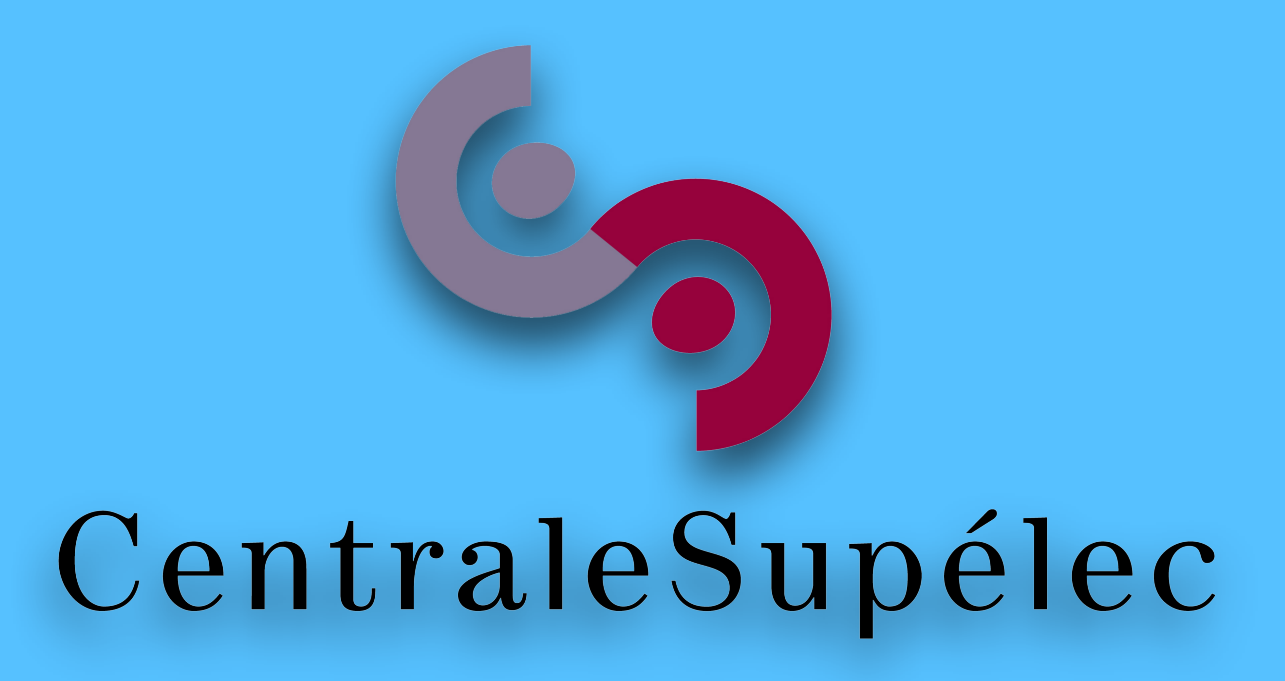

#### *Artificial Intelligence Summer School 2019*

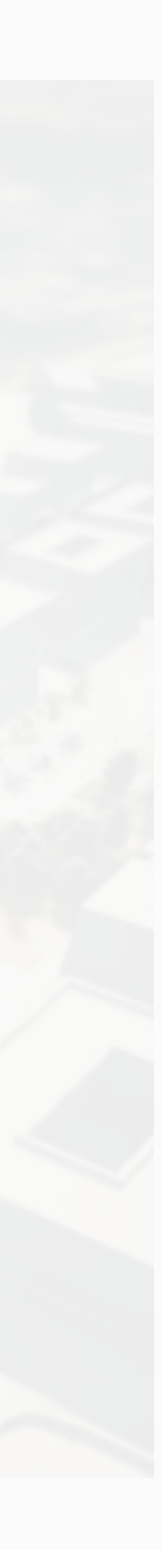

### We often face the problem of searching meaningful emails among thousands of promotional emails.

#### **Motivation**

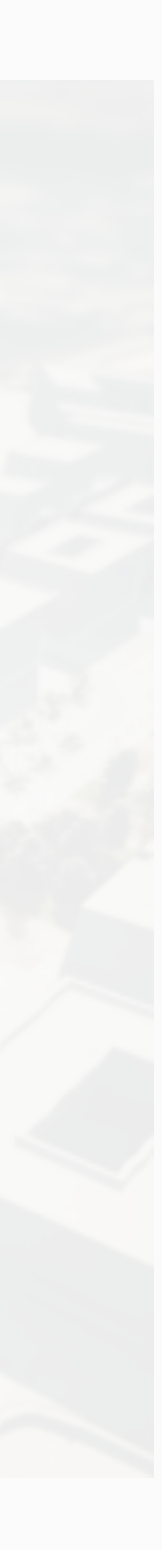

### This challenge focuses on creating a binary classifier that can classify an email based on metadata extracted from the email.

### **Challenge Goal**

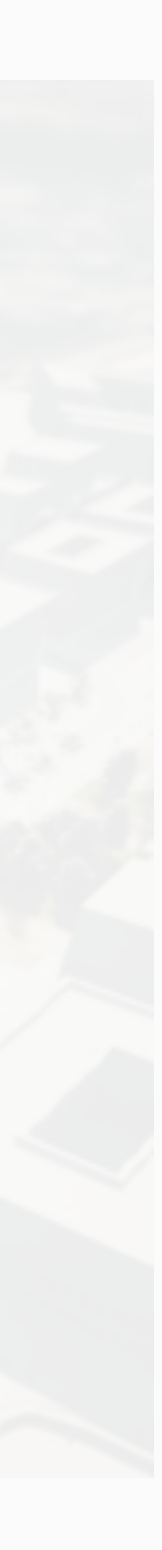

- The challenge is hosted on [kaggle.](https://www.kaggle.com/c/csaisummerschool)
- Kaggle provides an online judge for machine learning problems.
- Register on kaggle.
- Go to the challenge at [https://www.kaggle.com/](https://www.kaggle.com/c/csaisummerschool) c/csaisummerschool.
- Accept the terms and conditions.

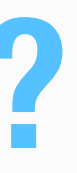

### **How to start with the challenge?**

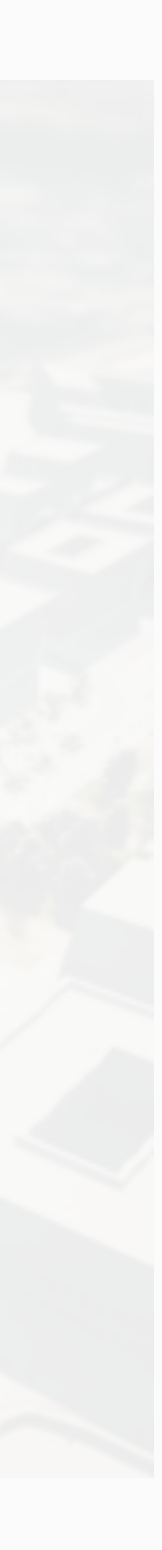

- train.csv the training set
- test.csv the test set
- sample\_submission.csv a sample submission file showing the correct format.
- skeleton\_code.py a python script that shows how to read the data, how to do feature transformation, training a benchmark knn solution, and writing the results to the submission csv file.

#### **Files**

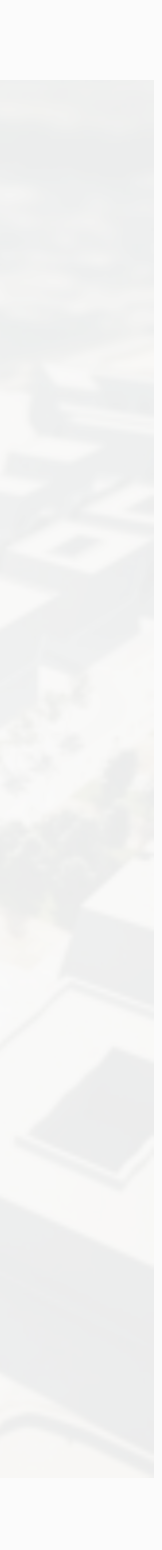

- was received, *e.g. Sat, 2 Jul 2016 11:02:58 +0530*
- *facebook, and google.*
- *and org.*
- 
- 0 or 1.

# • **date** - unix style date format, date-time on which the email • **org** - organisation of the sender, *e.g. centralesupelec,*

• **tld** - top level domain of the organisation, *eg. com, [ac.in,](http://ac.in) fr,* 

• **ccs** - number of emails cced with this email, *e.g. 0, 2, and 10.*  • **bcced** - is the receiver bcc'd in the email. Can take two values

#### **Dataset Features**

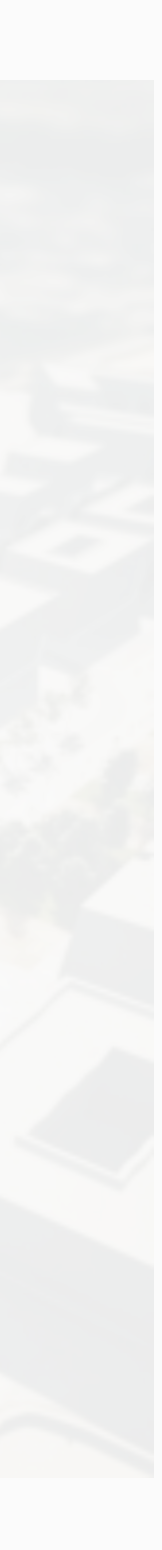

#### • **mail\_type** - type of the mail body, *e.g. text/plain and*

• **images** - number of images in the mail body, *e.g. 0, 1,* 

### • **urls** - number of urls in the mail body, *e.g. 0, 1, and 50.* • **salutations** - is salutation used in the email? Either 0 or

- *text/html.*
- *and 100.*
- 
- 1.
- the email. Either 0 or 1.

• **designation** - is designation of the sender mentioned in

### **Dataset Features (Cont.)**

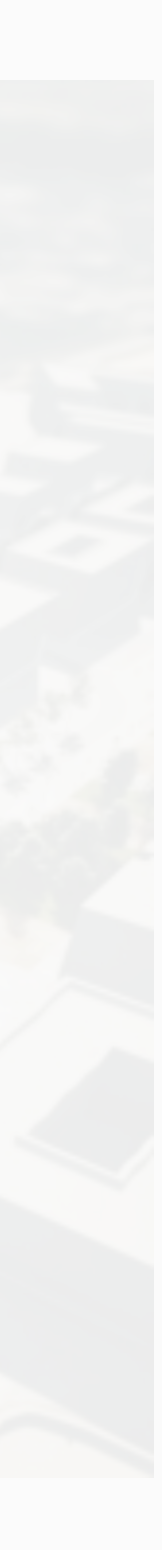

- **chars\_in\_subject** number of characters in the mail subject, *e.g. 0, 1, and 10.*  • **chars\_in\_body** - number of characters in the mail
- body, *e.g. 10 and 10000.*
- **label** label of this email. 0 is for personal emails and 1 is for promotional emails. Label is only present in train.csv. test.csv has all other features.
	-

### **Dataset Features (Cont.)**

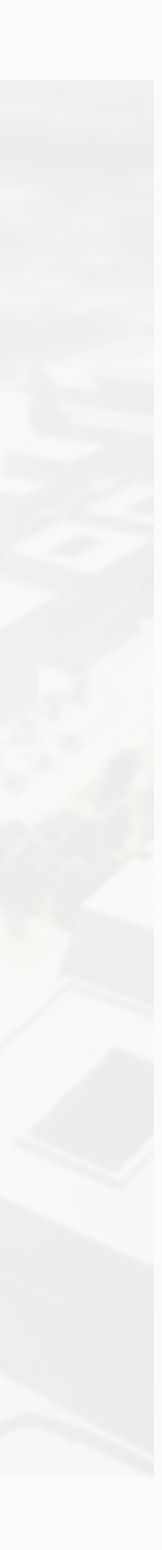

- K-Nearest Neighbour is used as baseline.
- Only one of the feature 'mail\_type' is used in the baseline.
- F1-score on the leaderboard is 0.23423.

#### **Baseline Model**

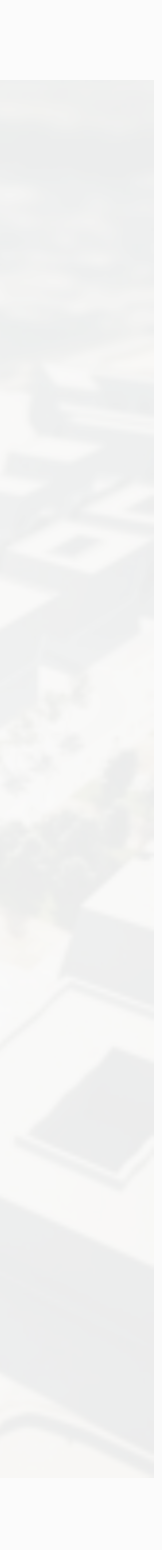

- KNN with multiple features.
- Normalisation of numerical features.
- One hot encoding of categorical features.
- Trying other models: decision tree, SVM, random forest, logistic regression, neural network, etc.
- Grid search over models and hyperparameters.

### **Improving Baseline Model**

### **Machine Learning Pipeline**

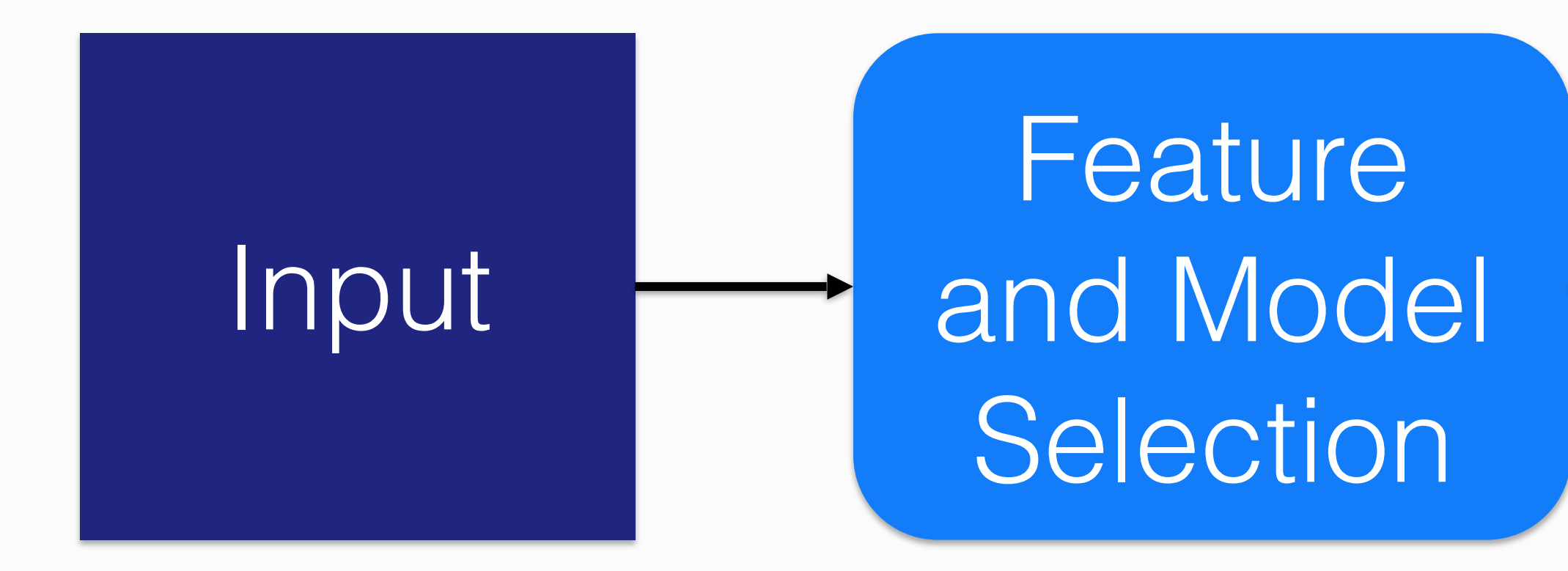

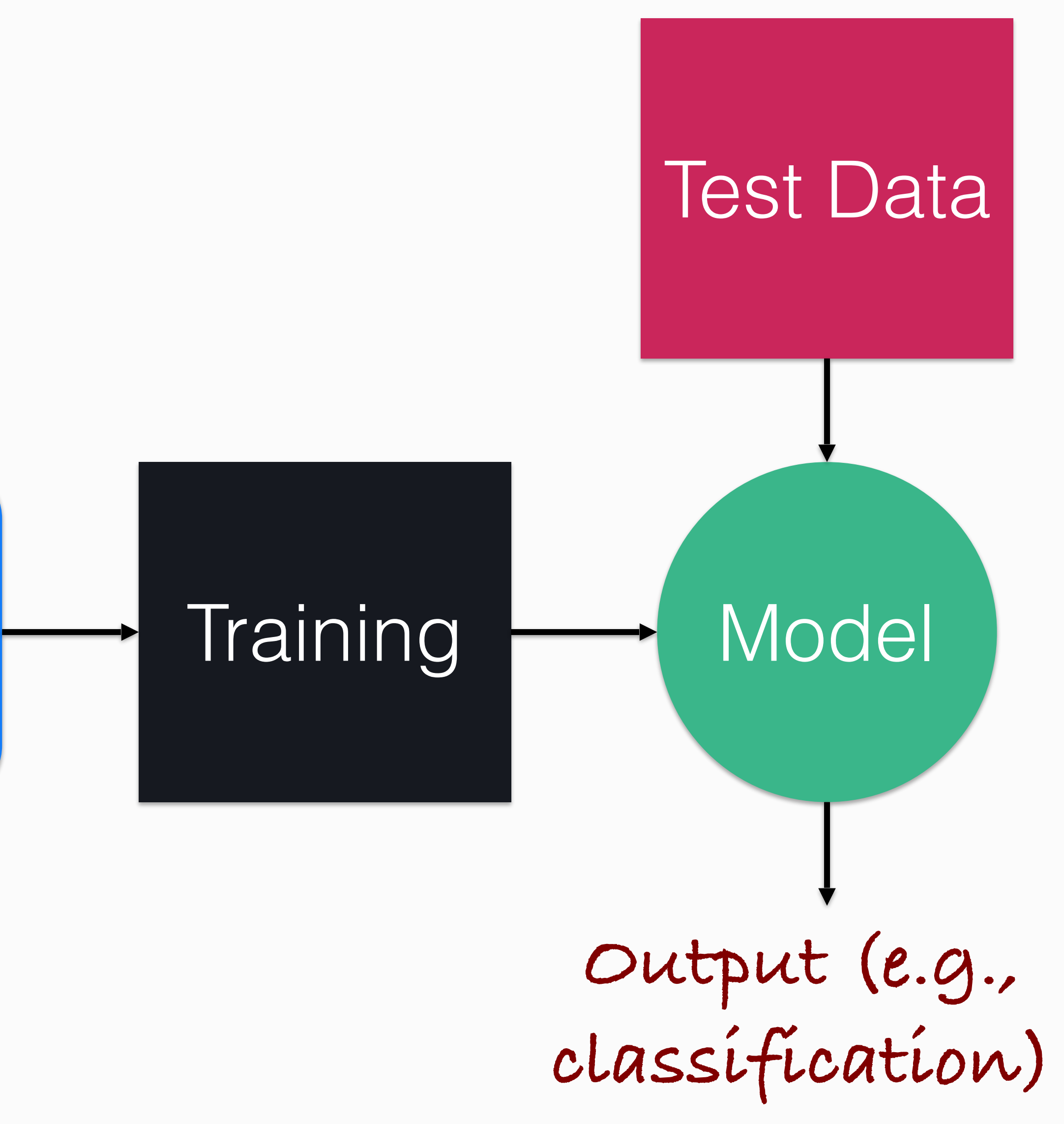

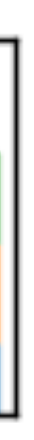

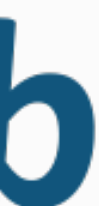

- Python libraries
	- numpy
	- scipy
	- scikit-learn
	- pandas
	- anaconda includes almost all the required packages

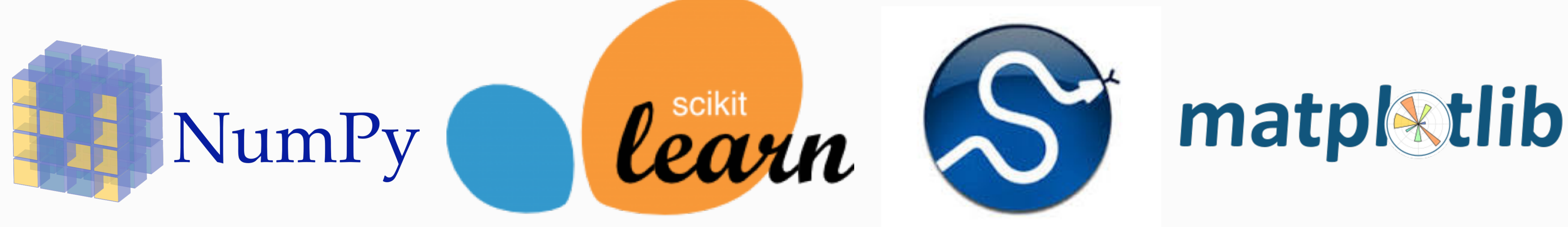

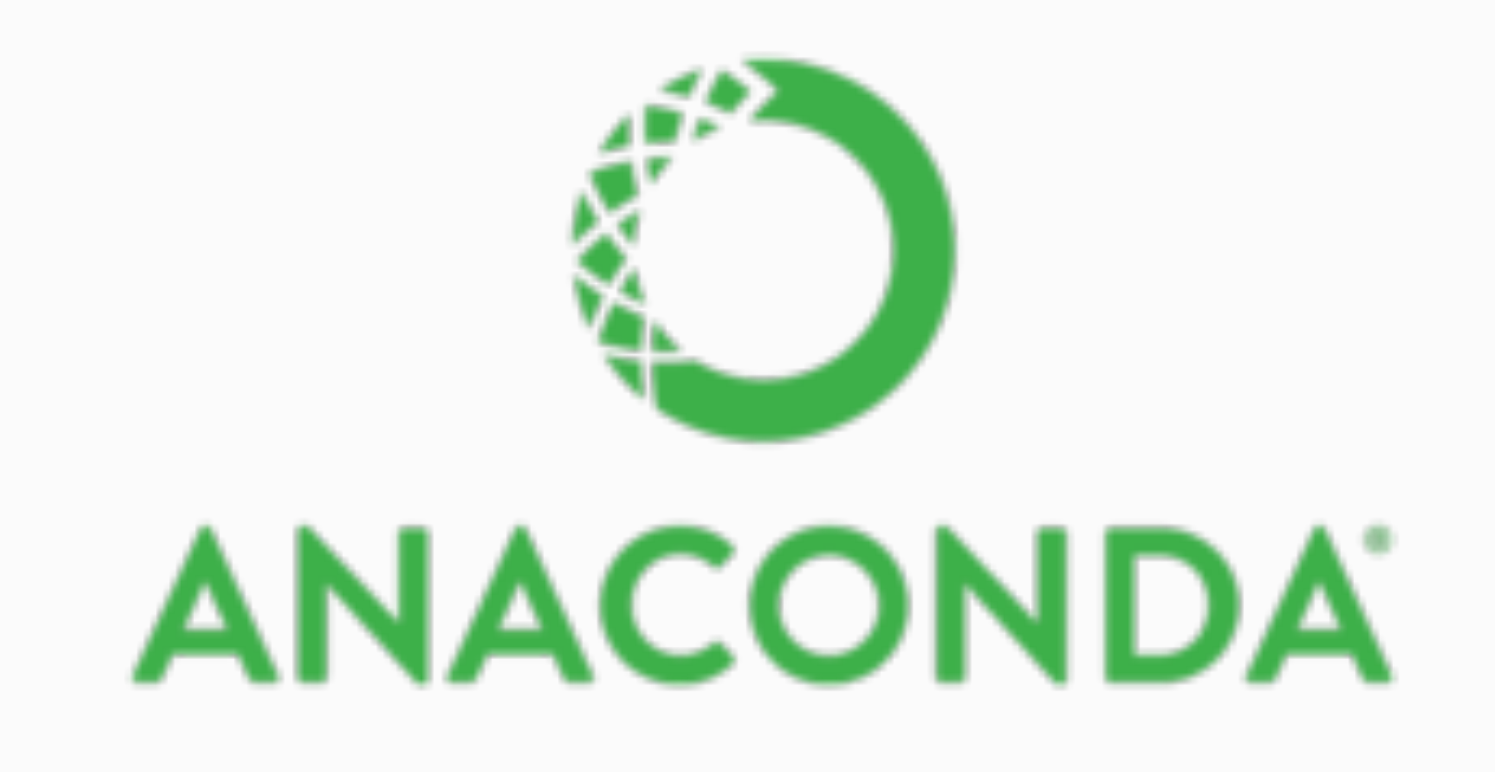

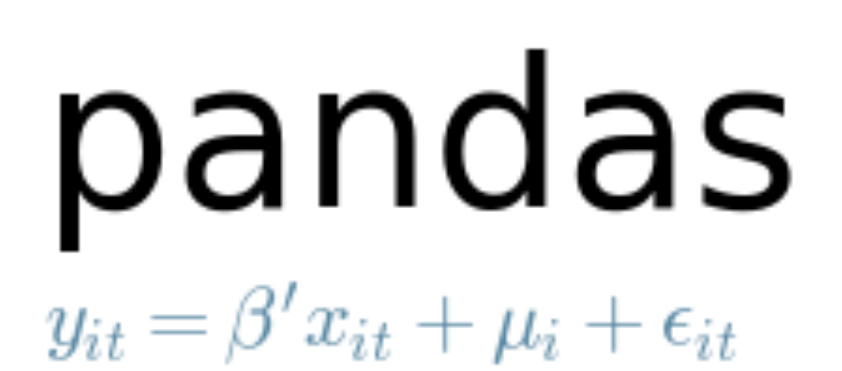

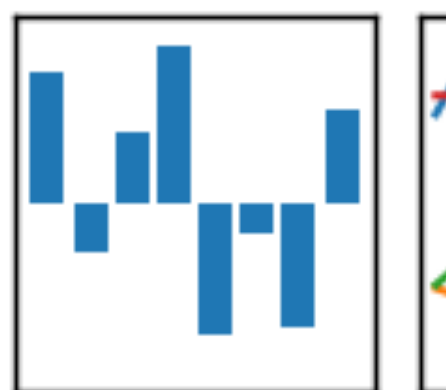

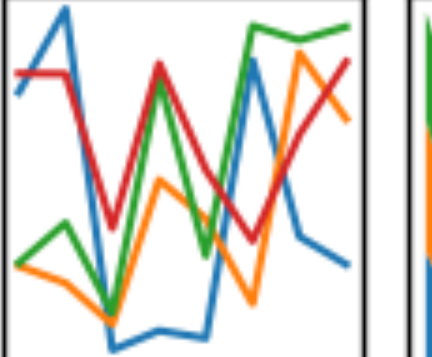

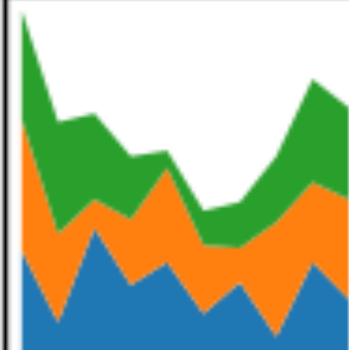

### **Software Tools**

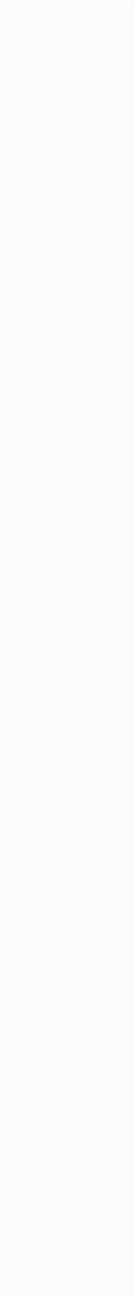

- Team 1
	- Zahra Habibollahi
	- Vadi Sai Sakthivel
	- Pierre-Louis Perez
- Team 2
	- Adam Ismaili
	- Melika Shekarriz
	- Will Smith
- Team 3
	- Catriona Calantzis
	- Dragos Gorduza
	- Ismail Ouadrhiri Idrissi Azzouzi
	- André Felipe Soares de Araujo

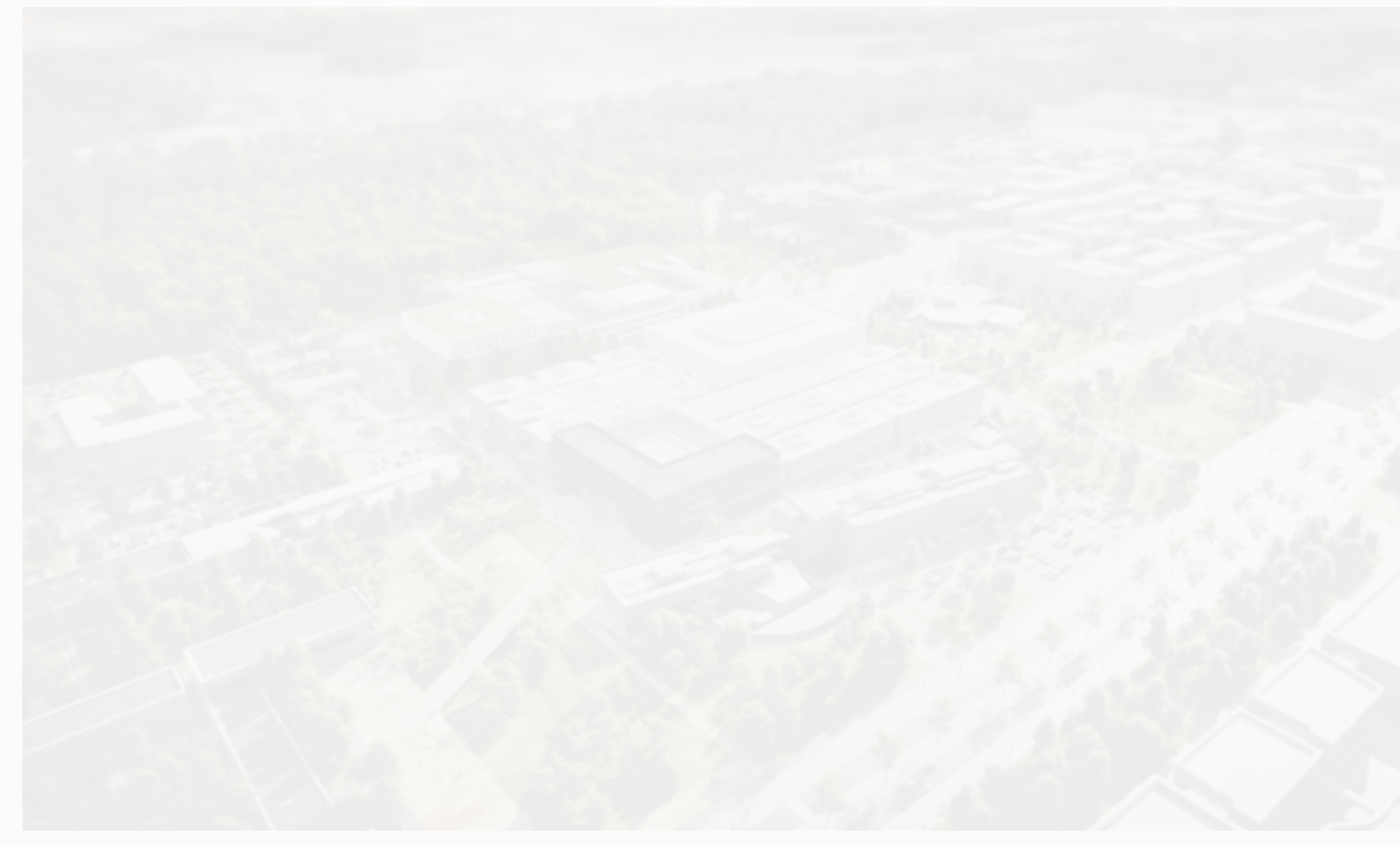

### **Teams for the Data Challenge**

- Submission on kaggle (one per team)
	- Your best performing model
	- Leaderboard score
		- Public: what you see computed on 50% of the test data
		- Private: will be announced at the end of the challenge
- 2-page report
	- Overview of your approach
	- removal of features)
	-
- Presentation (~15 minutes)
	- Overview of your approach similar to the report

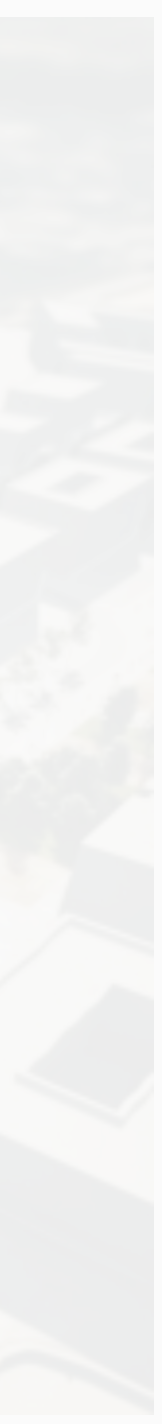

#### • Feature engineering (e.g., preprocessing, creation of new features,

• Classification models that you have used, comparison of different models

### **Submission Details**

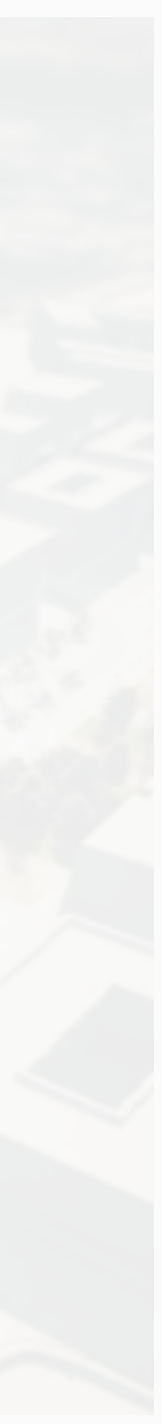

# • Send by email to Fragkiskos presentation, report, and

- 09:00 AM: Submission deadline
	- source code
	- Email: [fragkiskos.malliaros@cenralesupelec.fr](mailto:fragkiskos.malliaros@cenralesupelec.fr)
- 9:30 AM 11:00 AM: Presentation of your approach
- For any help contact Sagar
	- Email: [sagar.verma@centralesupelec.fr](mailto:sagar.verma@centralesupelec.fr)

### **Deadline: Friday, July 12**

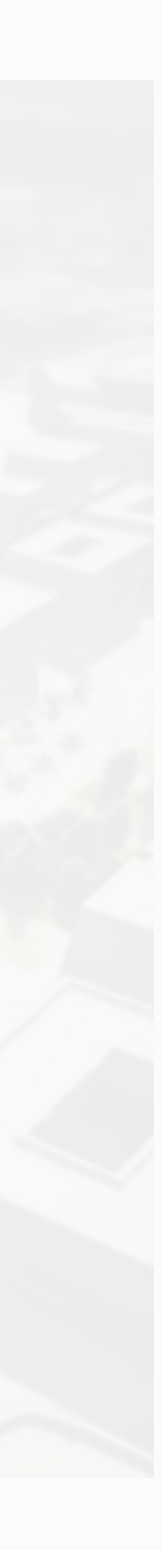

#### <https://fragkiskos.me/summer2019.pdf>

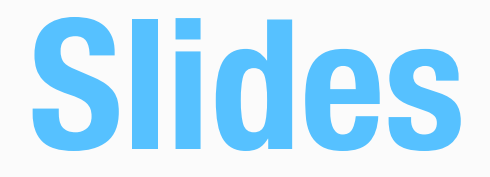

#### **Good Luck and Enjoy!**